# Application Authentication

The goal of application authentication is to build two-way trust between a partner's extension application and the Symphony web client. This presents a unique problem because of our security model. Trust has to be established not only between the Symphony client and the application, but the application will need to trust the Symphony client as well. This will take more than a single token such as would be provided using OAuth, since that can only be used to build trust in one direction. The authentication flow, therefore, uses two tokens  $T_a$  and  $T_s$ . These tokens are

generated by the partner's backend server and the Symphony backend after those servers mutually authenticate each other using X.509 certificates which have been installed previously. A "circle of trust" is established by passing the tokens in "opposite directions" so that each backend server receives matching tokens via two separate paths.

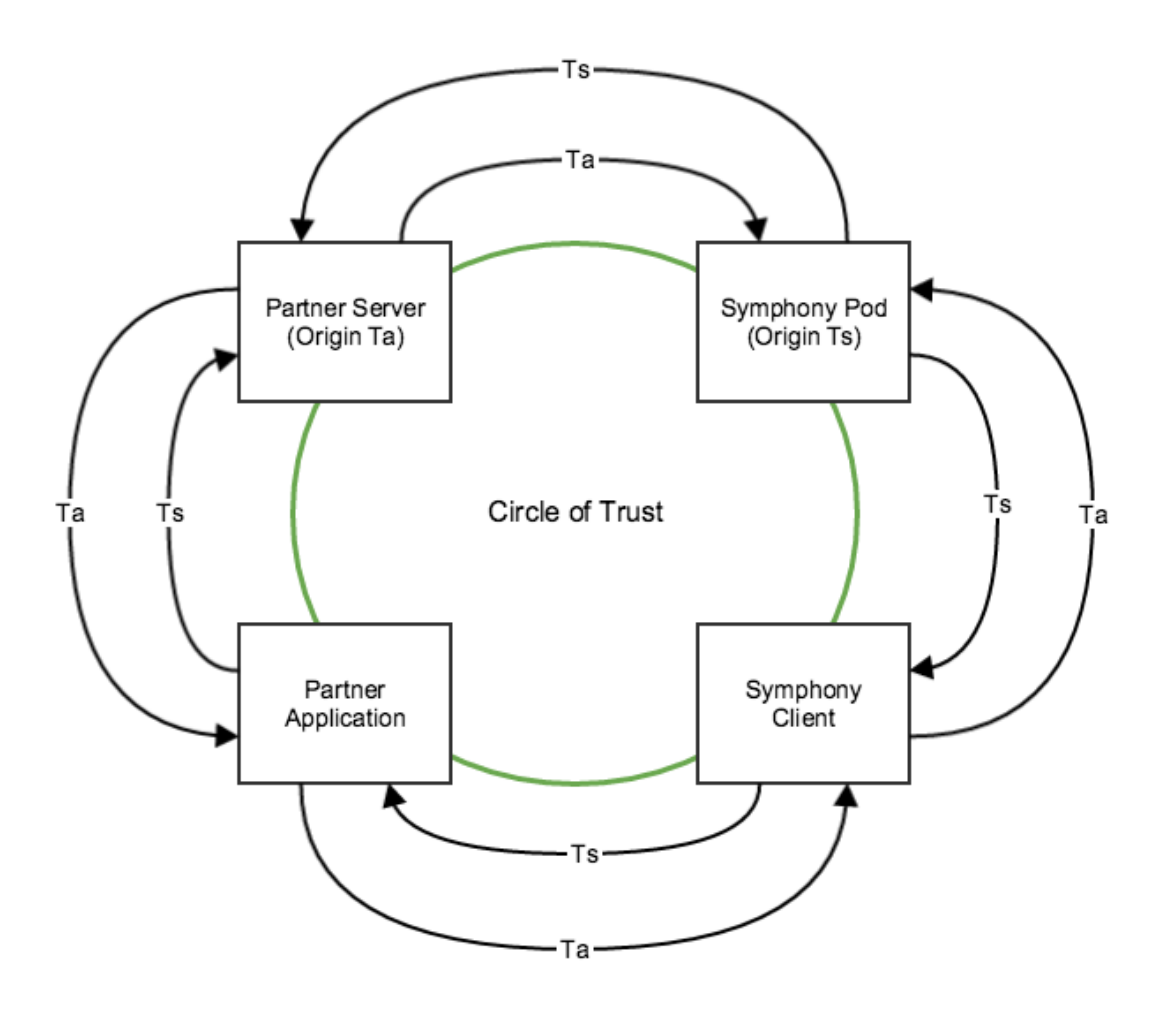

The diagram below shows the interaction between the four "actors" in the Application Authentication flow. Note that this flow starts after the user has logged into the Symphony web client (establishing identity of the user and trust between the Symphony web client and the Symphony backend). The flow begins after the user loads the partner application.

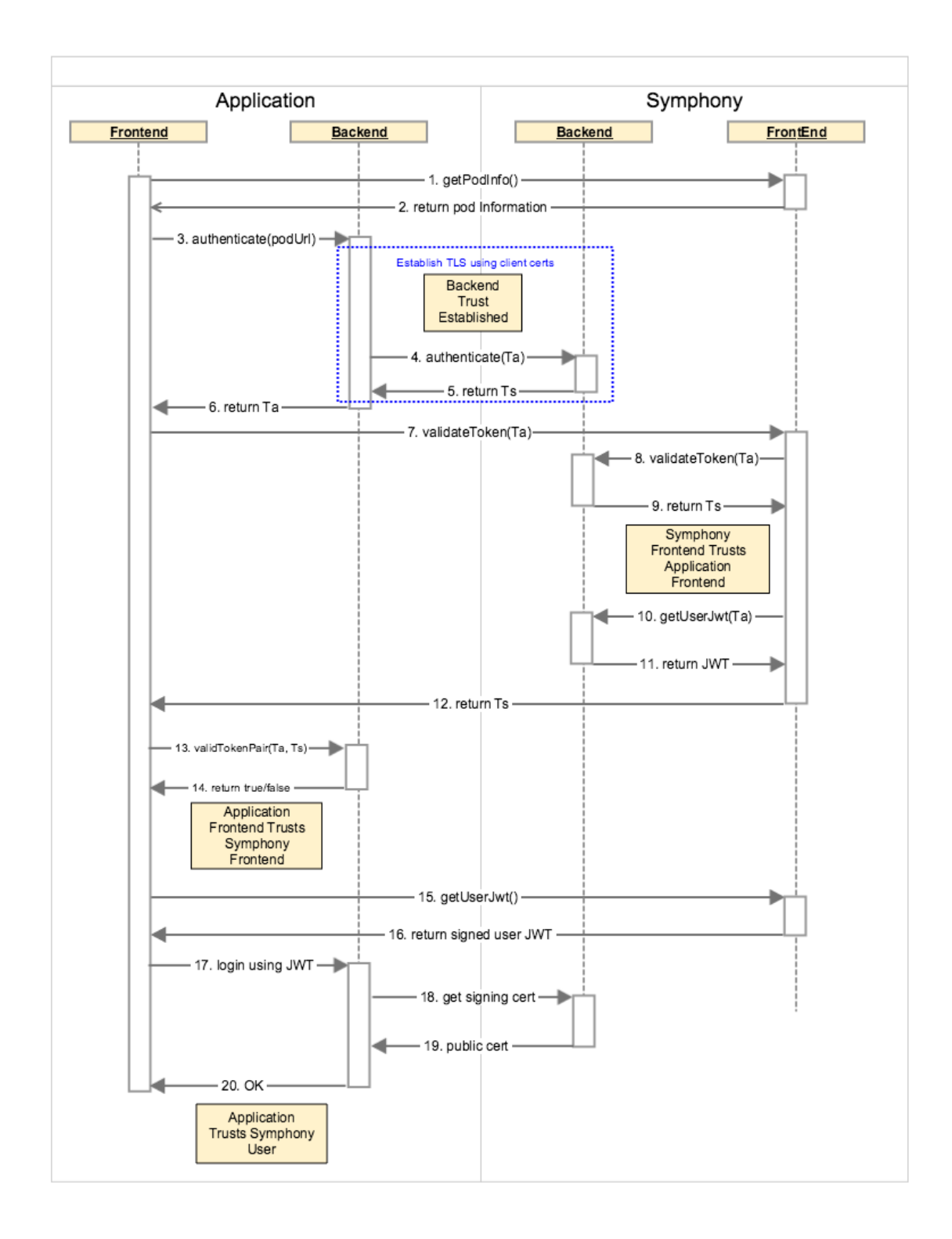

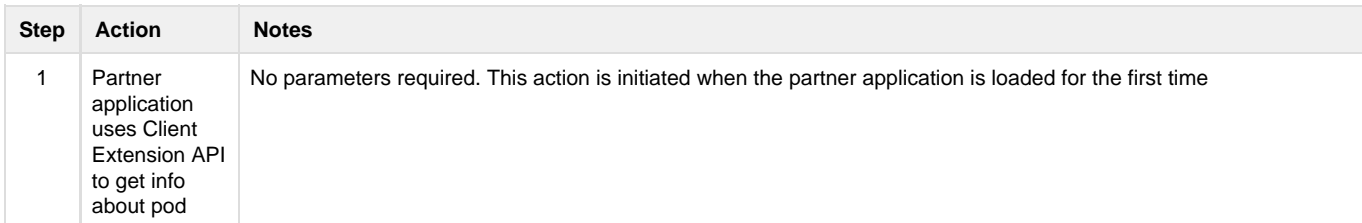

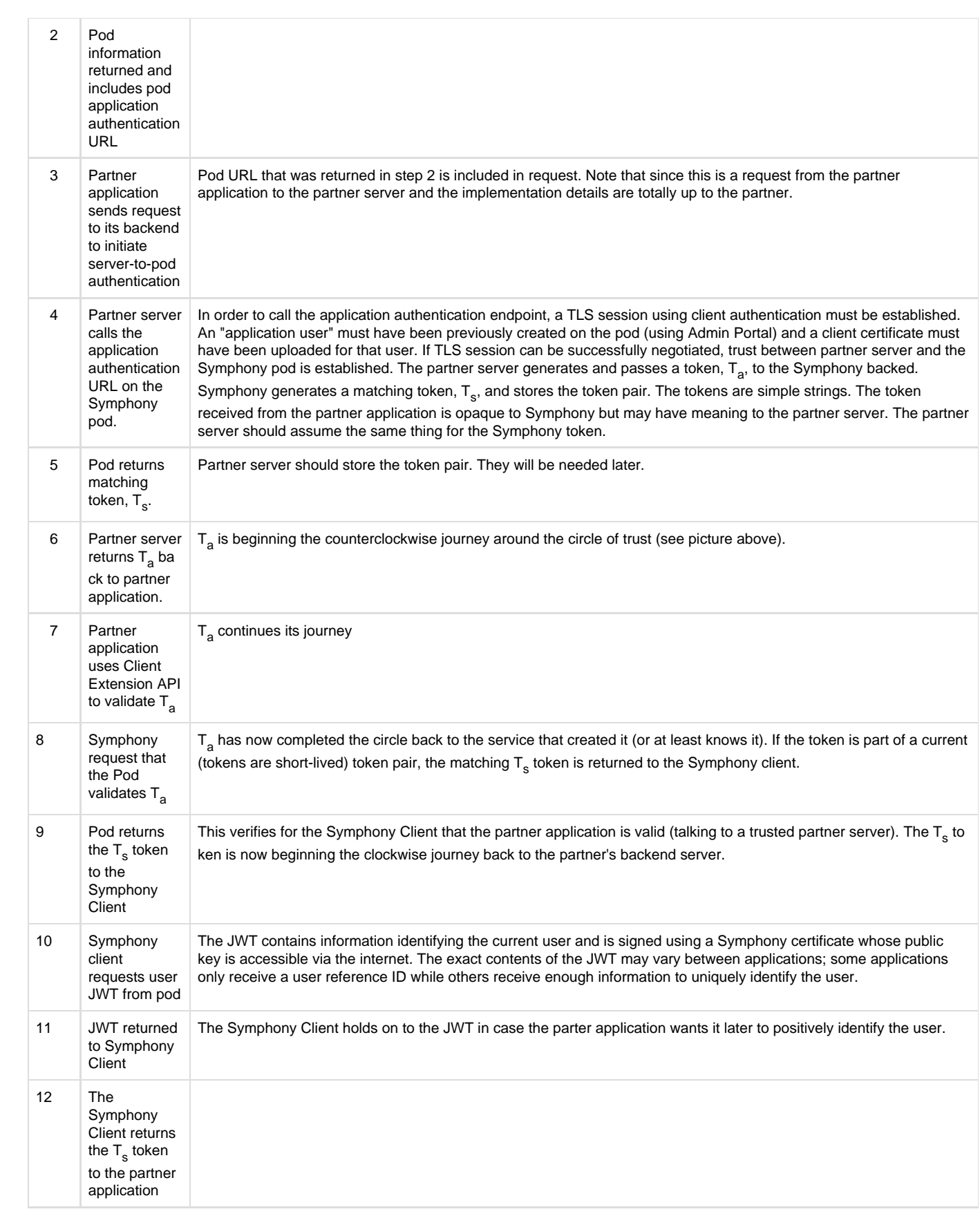

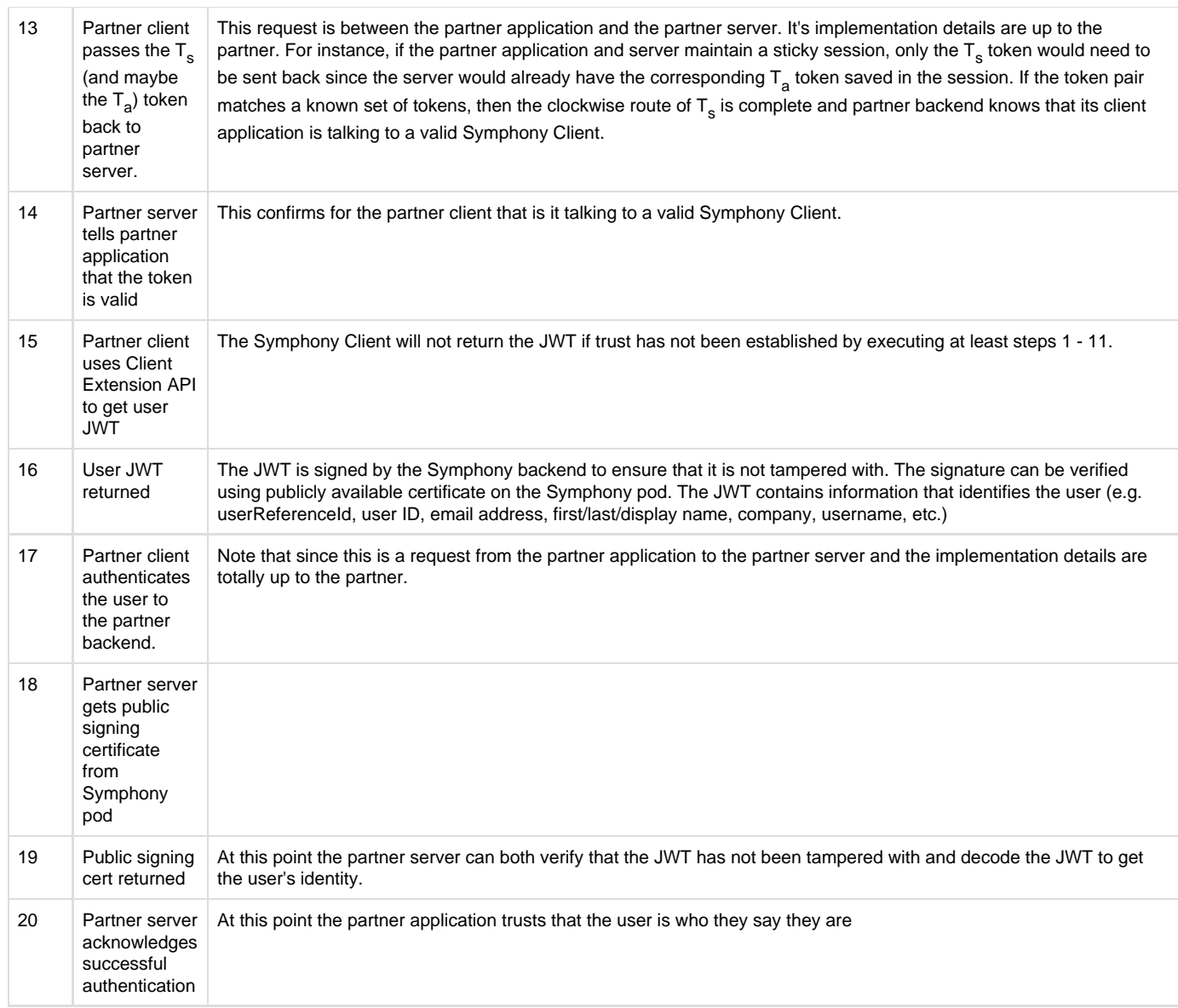

# **JavaScript Client Authentication API**

The existing startup sequence as currently documented will be modified to incorporate this two way authentication.

SYMPHONY.application.hello()

This method has been modified to return the pod id of the current pod. It returns a promise that will be fulfilled with an object with these members:

- theme deprecated
- themeV2 is the theme information for the Web Client
- pod is the current pod id. This can be used to lookup the correct back-end end point.

SYMPHONY.application.register(auth, servicesWanted, servicesSent)

Call this method to register the application with the Symphony web client. This method will call the backend to validate the passed application id and token. The backend will return the application token.

auth is either the id of the application for insecure apps, or an object with these members:

appId: the unique identifier of the application

tokenA: the application token generated as part of the authentication steps

This method returns a promise that will be fulfilled with an object with these members:

- appId: the provided application identifier
- tokenS: the Symphony token generated as part of the authentication steps

If authentication fails, this method will reject the promise.

getJwt()

A new service is made available to get a JWT with information about the current user. The name of the service is 'extended-user-info'. Call the method 'getJwt' to get a promise that will be resolved with the JWT containing user information. This JWT has been signed with the pod's private key, and can be verified using the pod's public key.

#### **JWT Payload Format**

```
{
     "aud" : "<id of app>",
     "iss" : "Symphony Communication Services LLC.",
     "sub" : "<Symphony user ID>",
     "exp" : "<expiration date in millis>",
     "user" : {
         "id" : "<Symphony user ID>",
         "emailAddress" : "<email address>",
         "username" : "<Symphony username>",
         "firstName" : "<first name>",
         "lastName" : "<last name>",
         "displayName" : "<display name>",
         "title" : "<title>",
         "company" : "<company>",
         "companyId" : "<company (pod) ID>",
         "location" : "<location>",
         "avatarUrl" : "<URL for user's avatar>",
         "avatarSmallUrl" : "<URL for user's small avatar>"
     }
}
```
## **Backend API**

#### **Backend authentication**

For the backend-to-backend application authentication, the application backend can invoke this REST-full API to the Symphony Backend using the application certificate. The T<sub>a</sub> is generated by the application and must be **unique** for each new application authentication request. The Symphony backend will generated a unique corresponding T<sub>s</sub> for this T<sub>a</sub> pair. This T<sub>s</sub> will live in the Symphony Backend for a TTL of ~ 5 mins for subsequence validateToken call in Step 7 of the Authentication Flow diagram above. If the  $T_c$  has expired, the application will need to re-authenticate with the Symphony backend , starting with Step 3 of the Authentication Flow diagram above.

```
POST https://<host>:<port>/sessionauth/v1/authenticate/extensionApp
{
   "appToken": <Ta> // String
}
Response:
200 OK
{
  "appId": <appId>, // String
  "appToken": <Ta>, // String
  "symphonyToken": <Ts> // String
}
```
### **Pod Certificate**

To validate the authenticity of the JWT token return in Step 16 of the Authentication flow diagram, the application can call this API to retrieve the public certificate that the Symphony Backend used to sign the JWT token. This API does not required an application certificate to retrieve the pod public certificate.

```
GET https://<host>:<port>/sessionauth/v1/app/pod/certificate
Response:
200 OK
{
  "certificate": <public certificate in PEM format> // String
}
```